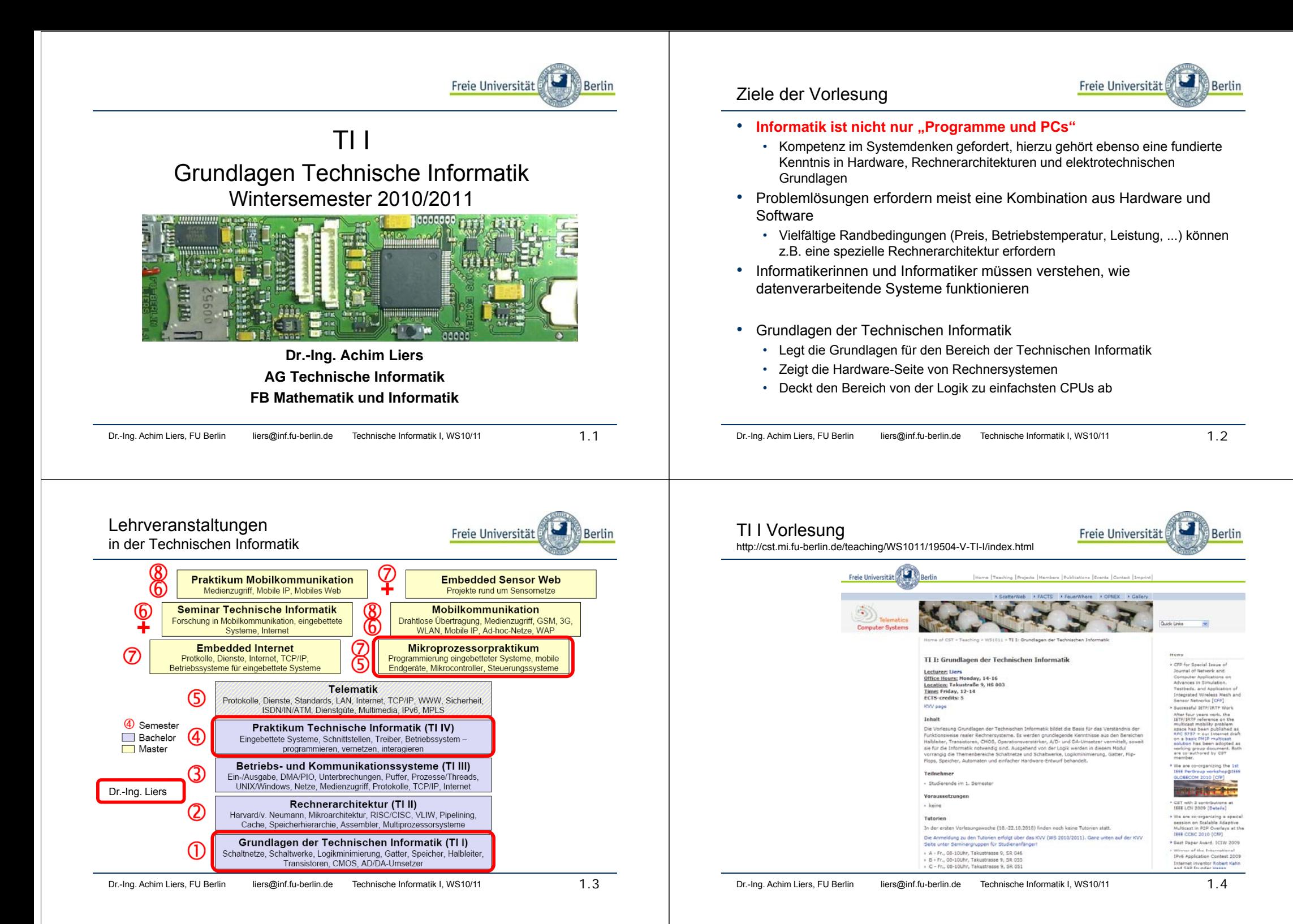

#### Mikroprozessor Praktikum

http://cst.mi.fu-berlin.de/intern/19606-P-MPP/Aufgaben/000000.html

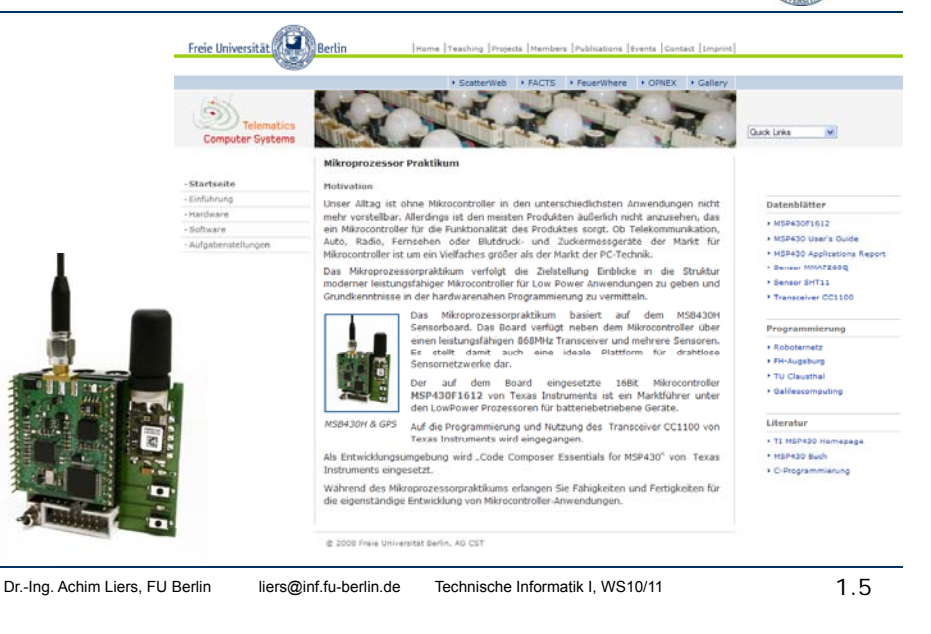

#### Termine, Tutorien und Aktuelles

Freie Universität

Berlin

- Vorlesung im WS10/11
	- Freitag, 12:00-14:00h im Hörsaal, Takustr. 9
- Sprechstunde
	- Dr.-Ing.Achim Liers: Montag, 12:00-14:00h, Raum K62, Takustr. 9
	- Tutoren: in den Tutorien und nach Vereinbarung
- Tutorien (Therese Haimberger,Michael Bartel, Andreas Benzin und Paul Podlech) he, Tutorien und Aktuelles<br>
Here universitate version (Control of Freitag, 12:00-14:00h im Hörsaal, Takustr. 9<br>
Chungsblätter
Cher, 10-100h im Hörsaal, Takustr. 9<br>
Cher, 08-100h im Hörsaal, Takustr. 9<br>
Tutorien: in den Tu
	- A Fr., 08-10Uhr, Takustrasse 9, SR 046
	- $\cdot$  B Fr., 08-10Uhr, Takustrasse 9, SR 055
	- C Fr., 08-10Uhr, Takustrasse 9, SR 051
	- D Fr., 10-12Uhr, Takustrasse 9, SR 046
	- $\cdot$  E Fr., 10-12Uhr, Takustrasse 9, SR 055
	- F Do., 14-16Uhr, Takustrasse 9, SR 046
	- G Do., 14-16Uhr, Takustrasse 9, SR 055
	- H Do., 08-10Uhr, Takustrasse 9, SR 055
- • Aktuelles ist zu finden unter
	- http://cst.mi.fu-berlin.de/teaching/WS1011/index.html
	- •http://cst.mi.fu-berlin.de/teaching/WS1011/19504-V-TI-I/index.html

# Praktikum TI IV

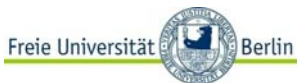

Freie Universität

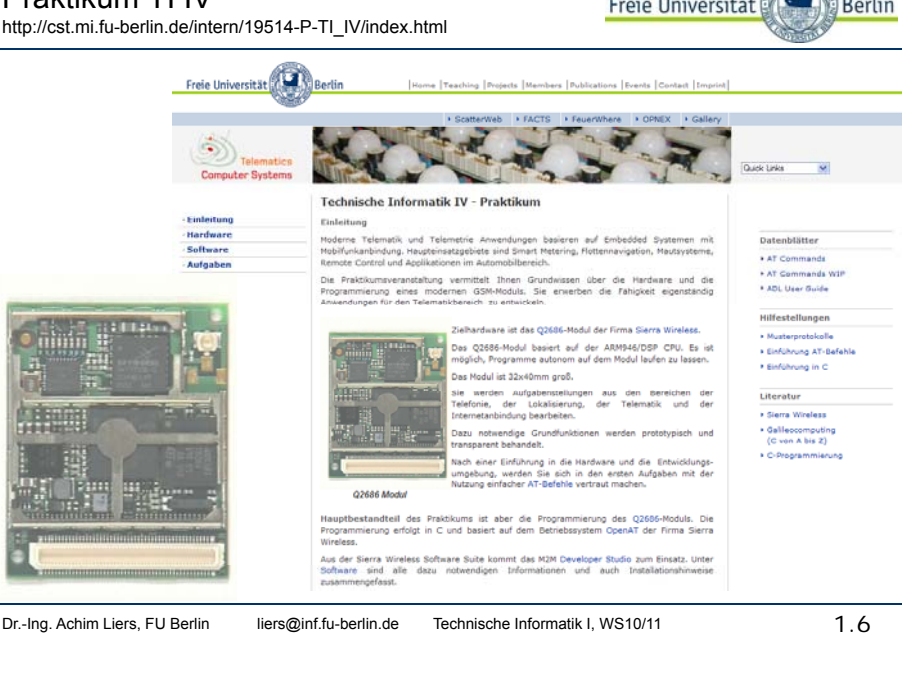

- Übungsblätter
	- Alle Übungsblätter finden sich im Netz mit Bearbeitungsdatum
	- Die Bearbeitung der Blätter erfolgt individuell
- • Besprechung
	- In den Tutorien
	- Vorrechnen durch Teilnehmer der Tutorien (aktive Teilnahme)
- • Praktische Aufgaben
	- Können auch an den Pool-Rechnern durchgeführt werden
	- Näheres in der Vorlesung/in den Tutorien
	- Vorstellung in Tutorien bzw. den Tutoren

Berlin

#### **Scheinkriterien**

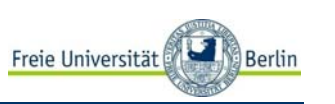

Freie Universität

- •**Scheinkriterien**
- •*Für die Tutorien gilt:*
- • Aktive Teilnahme an den Tutorien mit Präsentation der Übungsaufgaben ist erforderlich
- •Maximal 2-maliges Fehlen bei den Tutorien ist zulässig
- •Es werden vier Testate geschrieben (jeweils ca. 1/2 Stunde)
- •Minimal sind 50% der Maximalpunktzahl der Testate erforderlich
- •*Voraussetzung für die Klausurzulassung:*
- •Aktive und regelmäßige Teilnahme an den Tutorien
- •Mindestens drei erfolgreiche Testate
- •*Die Note für den Schein zur Veranstaltung wird folgendermaßen ermittelt:*
- •Mindestens 50% der Maximalpunktzahl bei der Klausur sind erforderlich
- •• Ist die Klausurnote 5 ist auch Note für den Leistungsschein 5
- •Scheinnote = ((Durchschnittsnote der Testate)\*3+(Note der Klausur)\*7)/10
- •Die Durchschnittsnote der Testate wird aus den drei besten Testaten ermittelt

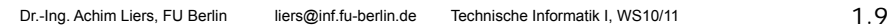

## Literatur (Auswahl)

- • H. M. Lipp: Grundlagen der Digitaltechnik, 3. Auflage, Oldenbourg Verlag 2000
- • Th. R. McCalla: Digital Logic and Computer Design, Macmillan Publishing Company in New York 1992
- •W. Oberschelp, G. Vossen: Rechneraufbau und Rechnerstrukturen 8. Auflage Oldenbourg-Verlag München, 2000
- • J. Hayes: Computer Architecture and Organisation McGraw, 3. Auflage 1998
- • H. Liebig, S. Thome: Logischer Entwurf digitaler Systeme, 3. Auflage, Springer Verlag, 1996
- • G. Scarbata: Synthese und Analyse digitaler Schaltungen, Oldenbourg Verlag 1996
- • A. Bleck, M. Geodecke, A. Huss, K. Waldschmidt: Praktikum des modernen VLSI-Entwurfs, Teubner Verlag 1996

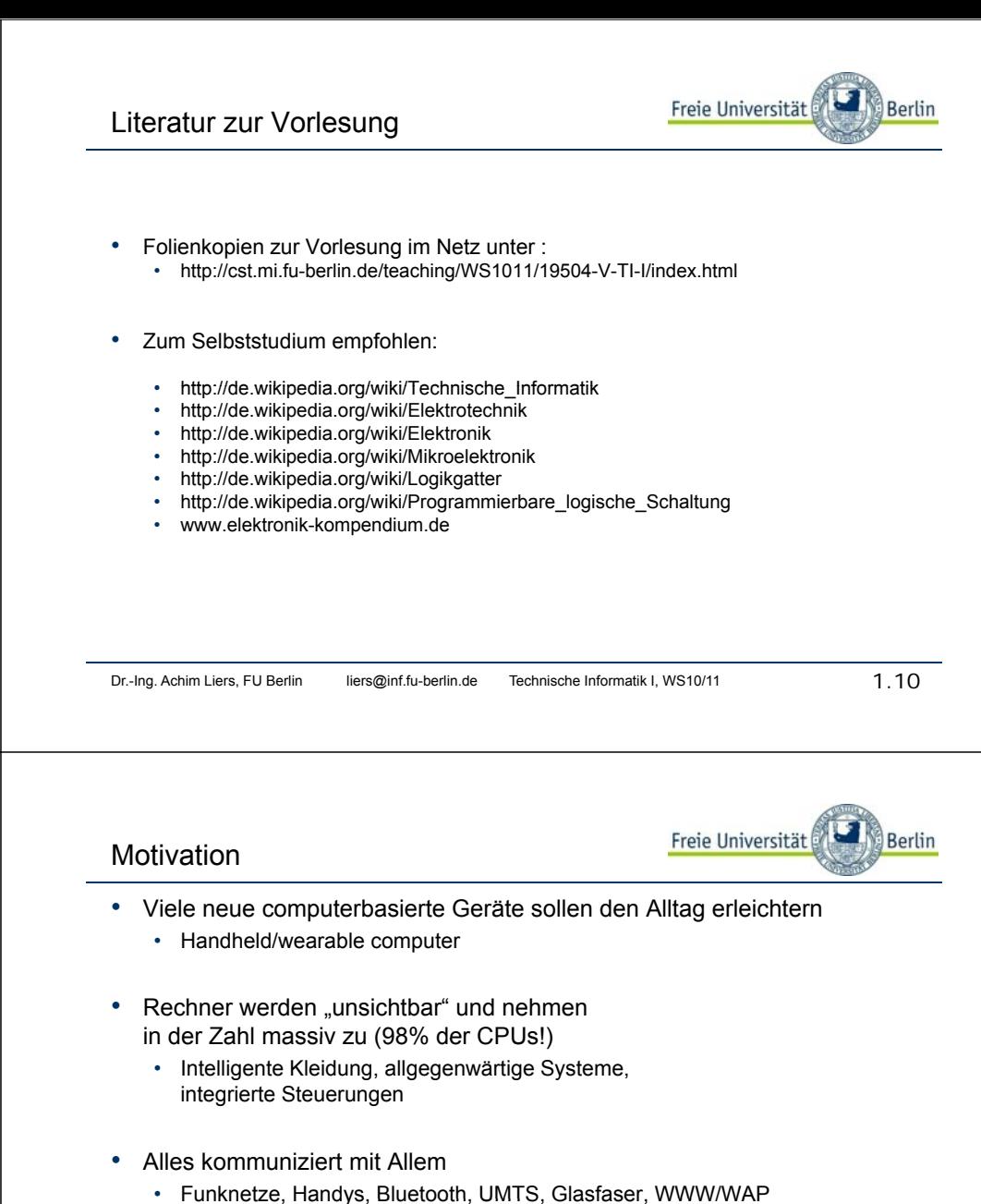

- 
- • Integrierte Schaltungen, Chips sind Mitgestalter des zukünftigen wirtschaftlichen Geschehens
	- Boom/Flaute der Hardware-Industrie beeinflusst Politik und Gesellschaft

**Berlin** 

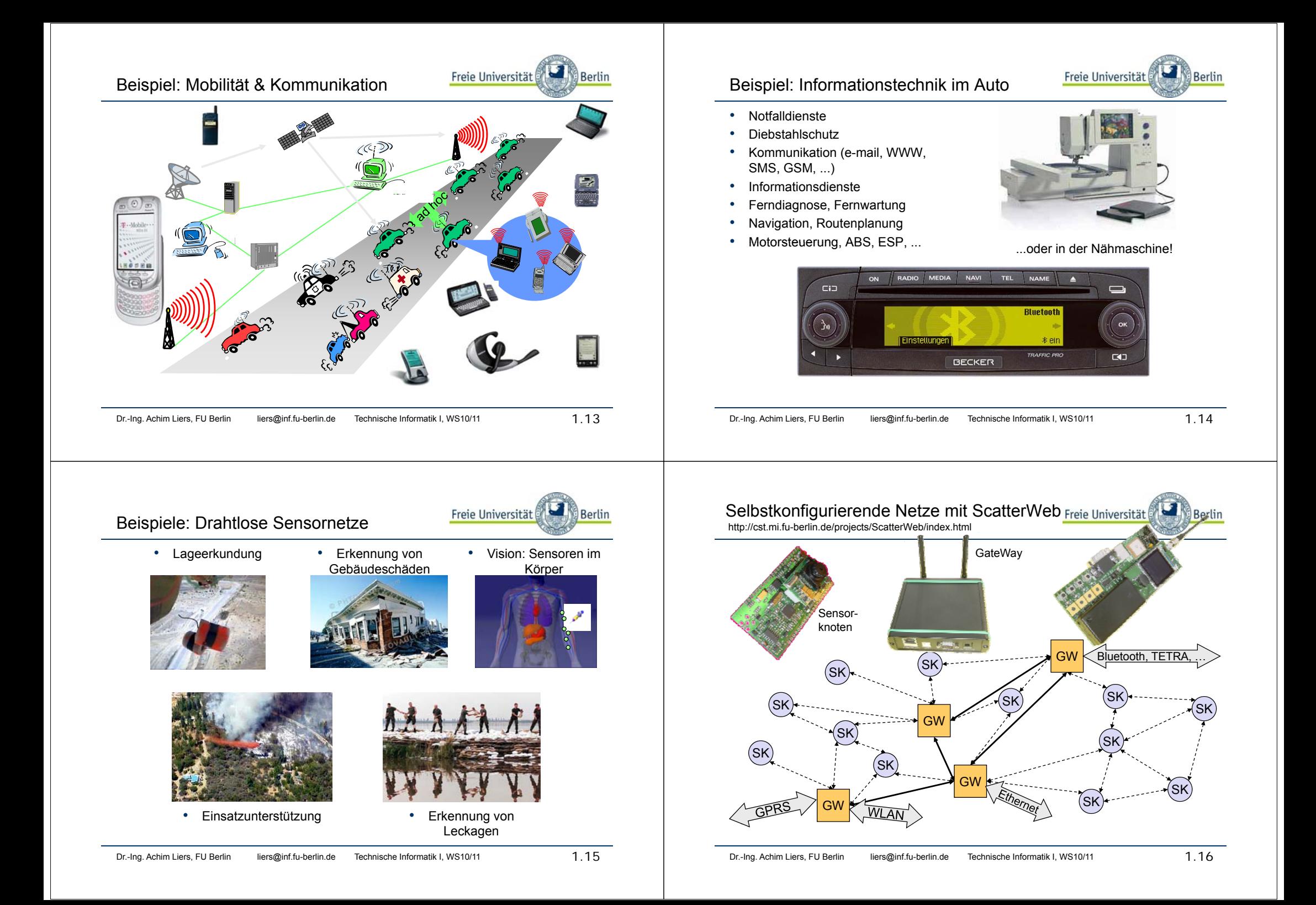

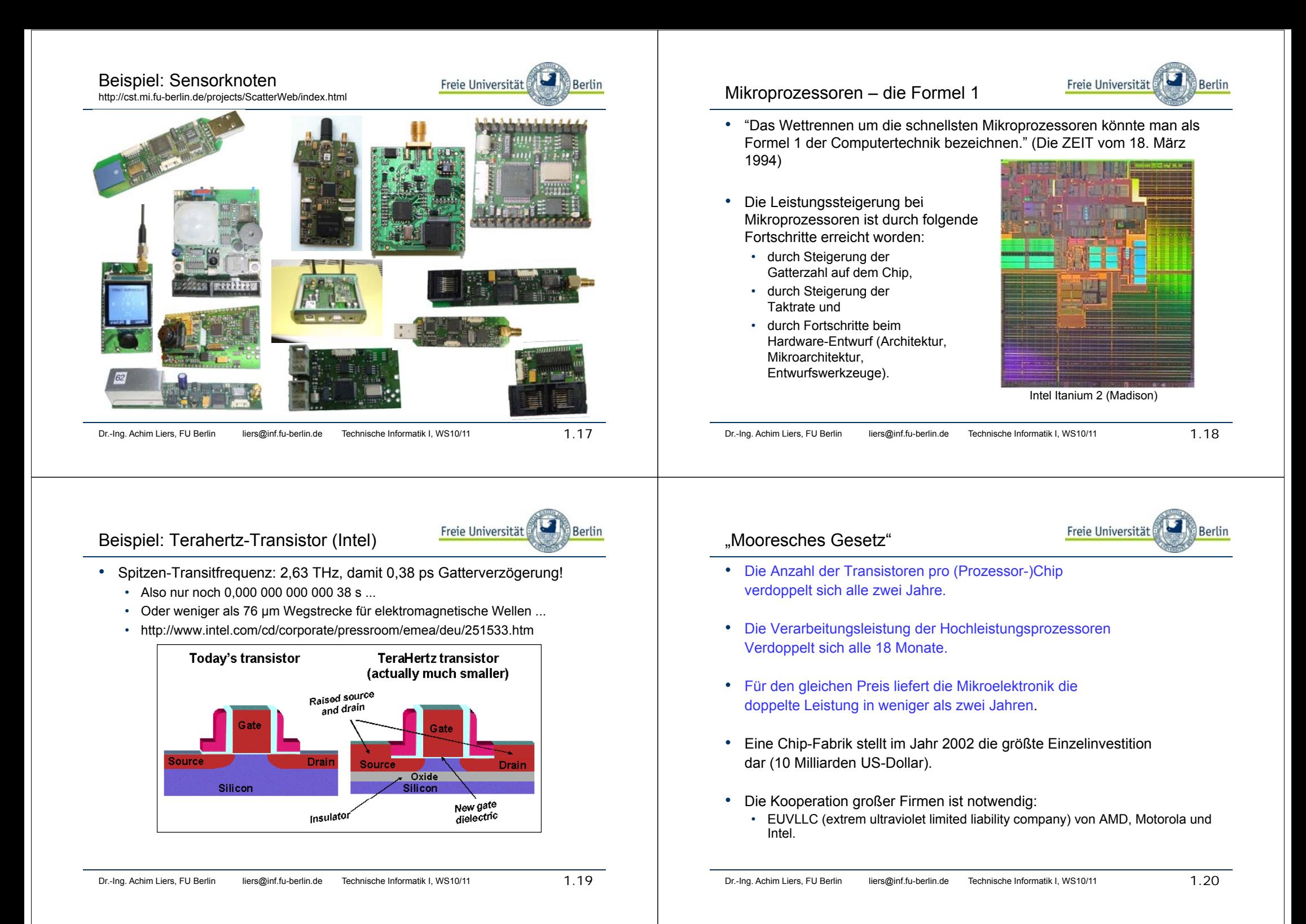

### Anzahl Transistoren auf einem VLSI-Chip

- SIA 1997 Roadmap für Prozessoren:
	- SIA = American Semiconductor Industry
	- http://public.itrs.net/

2

 $\overline{\phantom{a}}$ 

• http://www.sematech.org/public/home.htm

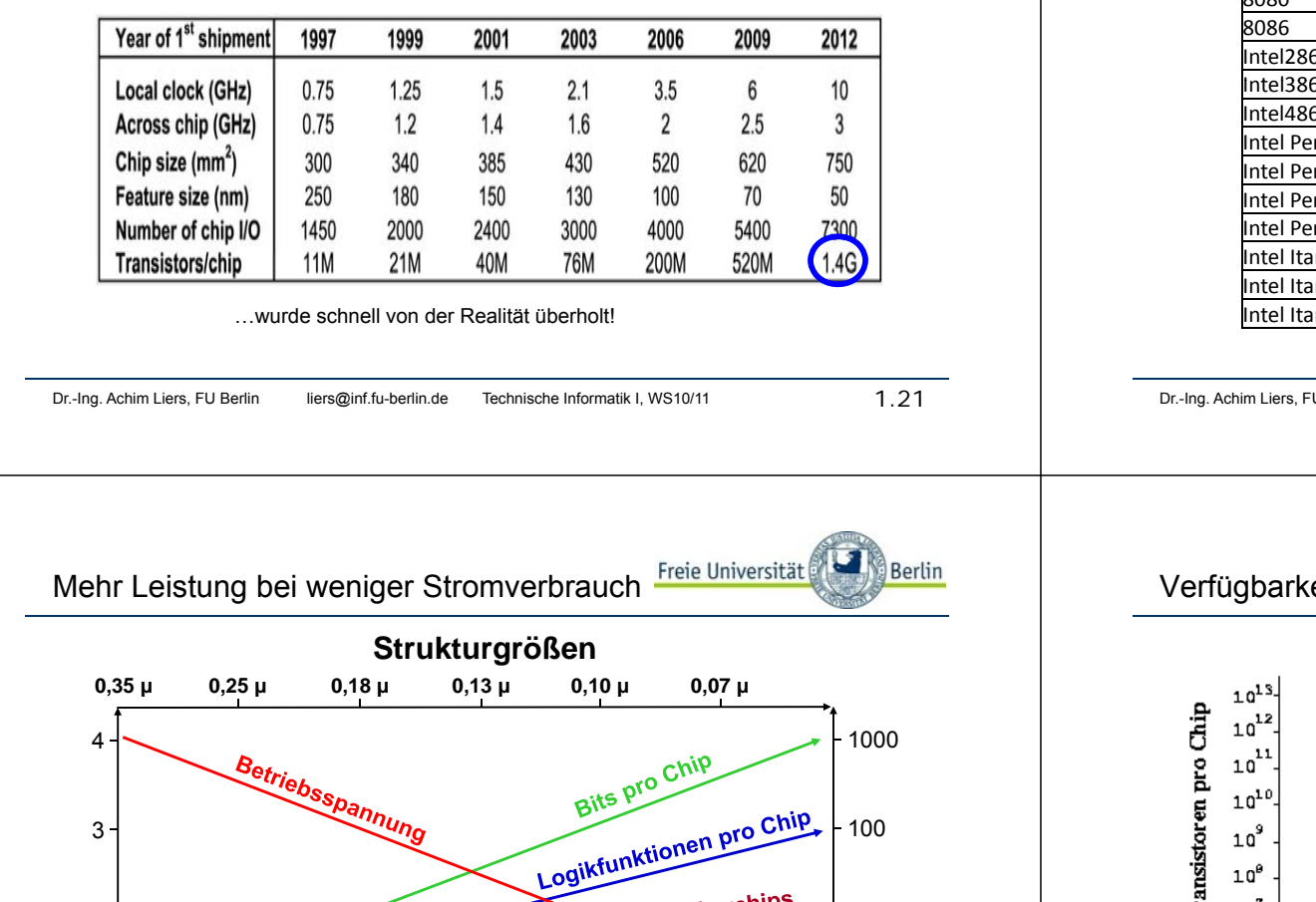

Freie Universität

Berlin

Größe der Speicherchips

Anschlüsse pro Chip

Prozessorentwicklung

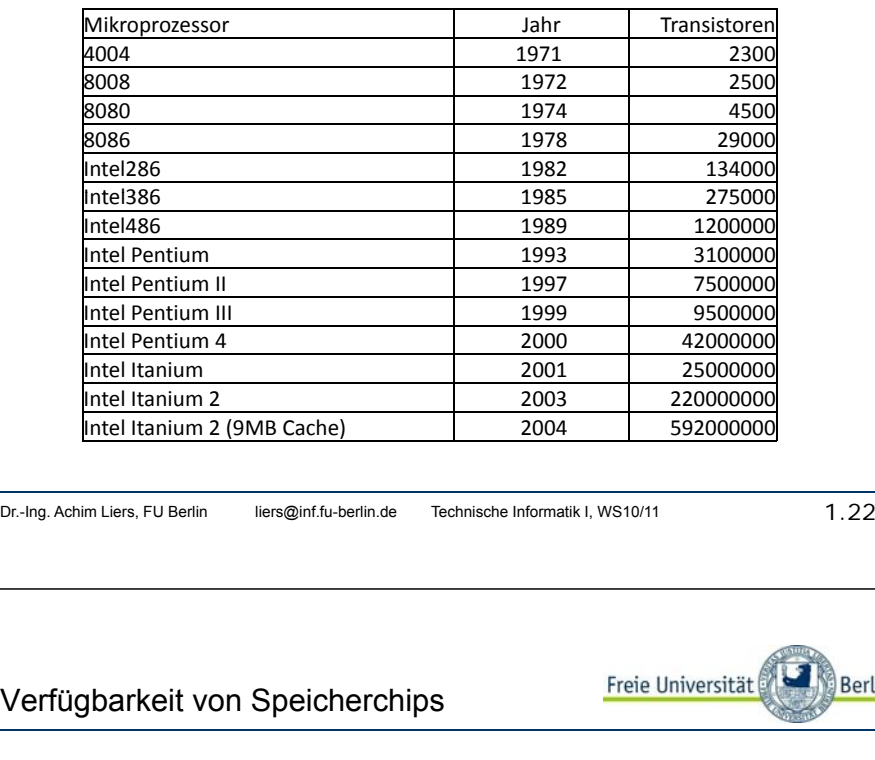

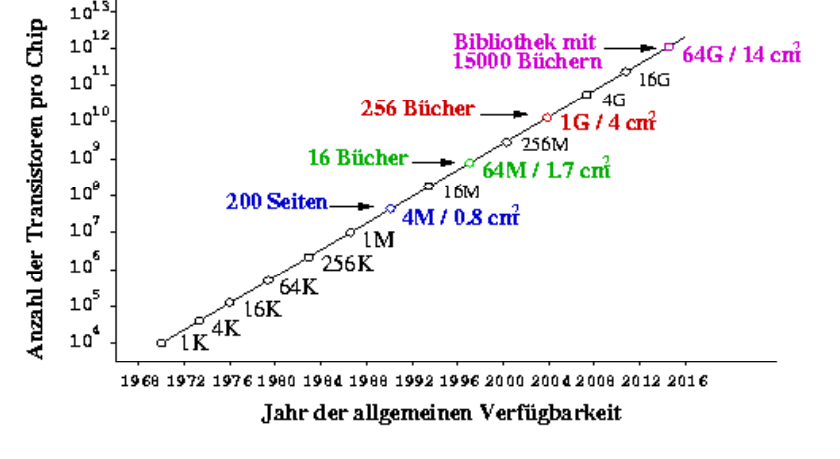

1995 1998 2001 2004 2007 2010

10

Berlin

#### Aufbau informationsverarbeitender Systeme Freie Universität Aufbau informationsverarbeitender Systeme Freie Universität Berlin Berlin • Meist komplexe Systeme • Vielzahl von Komponenten 2 wesentliche Aufgaben: Entwurf (Synthese) und Analyse Komponenten sind untereinander verbunden (Struktur) •• $\rightarrow$  Gewünschtes Verhalten Hauptaufgabe des Entwurfs: •• bestimmte Komponenten mit bekanntem Verhalten in einer Struktur so zu verbinden, dass das gewünschte  $\overline{f_1}$ Verhalten resultiert und die Kosten möglichst gering  $f<sub>2</sub>$  f sind $|f_2|$  $\frac{1}{1}$   $\frac{1}{1}$   $\frac{1}{1}$   $\frac{1}{2}$ f 1f1 • Hauptaufgabe der Analyse:  $\sqrt{f_3}$ • Vorhersage und Simulation des Verhaltens einer Struktur aus bekannten Komponenten Komponenten + Struktur = Gewünschtes Verhalten Dr.-Ing. Achim Liers, FU Berlin liers@inf.fu-berlin.de Technische Informatik I, WS10/11 1.25 Dr.-Ing. Achim Liers, FU Berlin liers@inf.fu-berlin.de Technische Informatik I, WS10/11 1.26 Aufbau informationsverarbeitender Systeme Freie Universität Freie Universität Berlin Berlin Vorgehensweisen beim Entwurf • Um die Komplexität beherrschen zu können, ist es notwendig, 2 Extremstrategien: verschiedene Abstraktionsebenen einzuführen.•• Top-down Entwurf frekursive Zerlegung der Gesamtfunktion, bis alle l ∟ ¯ ⊐Bf 1Teilfunktionen durch bekannte Komponenten Detaillierung ausgeführt werden **Funktion / VerhaltenStruktur**  Bottom-up Entwurf • $f<sub>1</sub>$ sukzessive Kombination von bekannten Elementen, bis das gewünschte Systemverhalten erreicht ist Diese Hierarchisierung erleichtert sowohl den Entwurf als •auch die Analyse

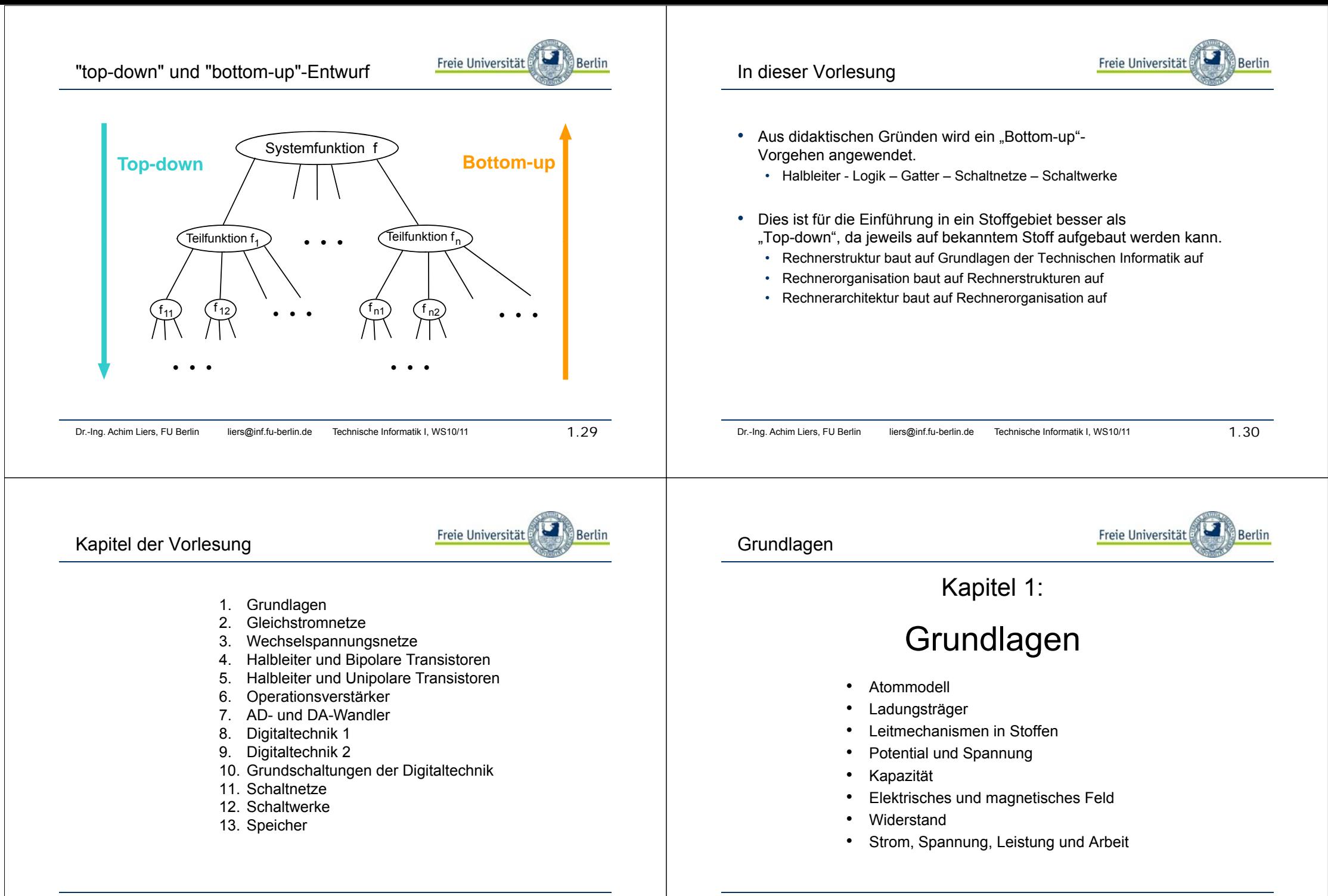

Dr.-Ing. Achim Liers, FU Berlin liers@inf.fu-berlin.de Technische Informatik I, WS10/11 1.32

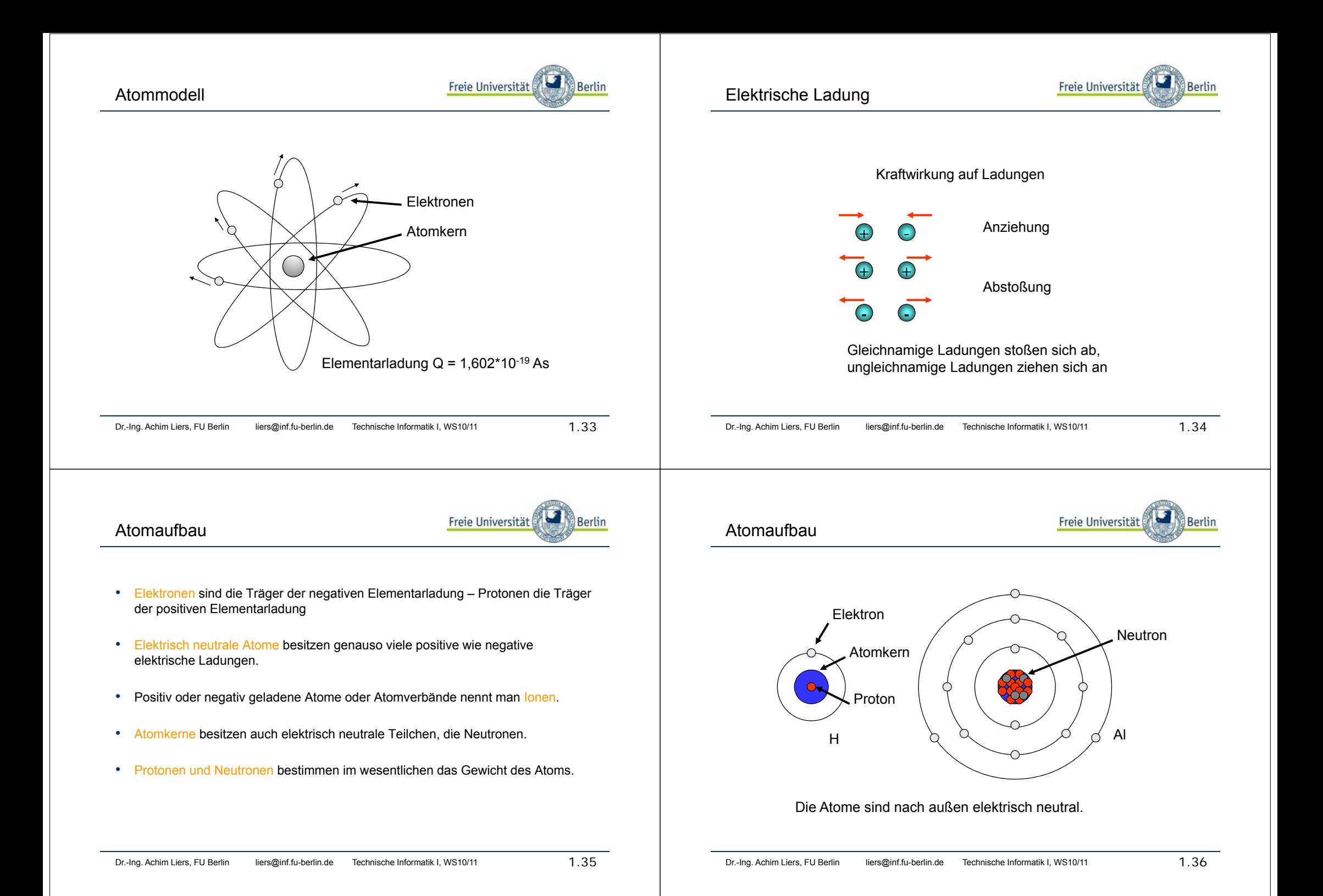

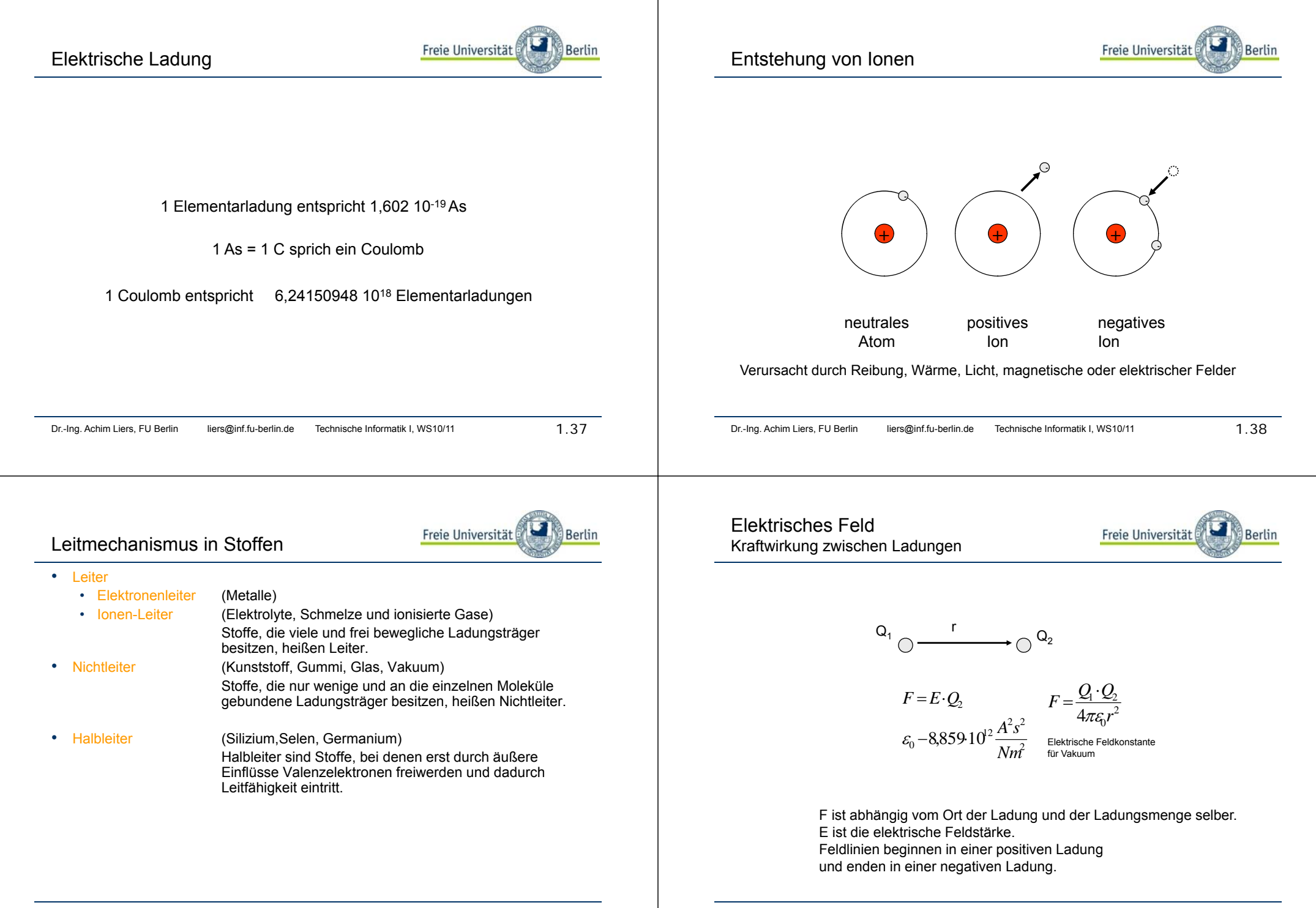

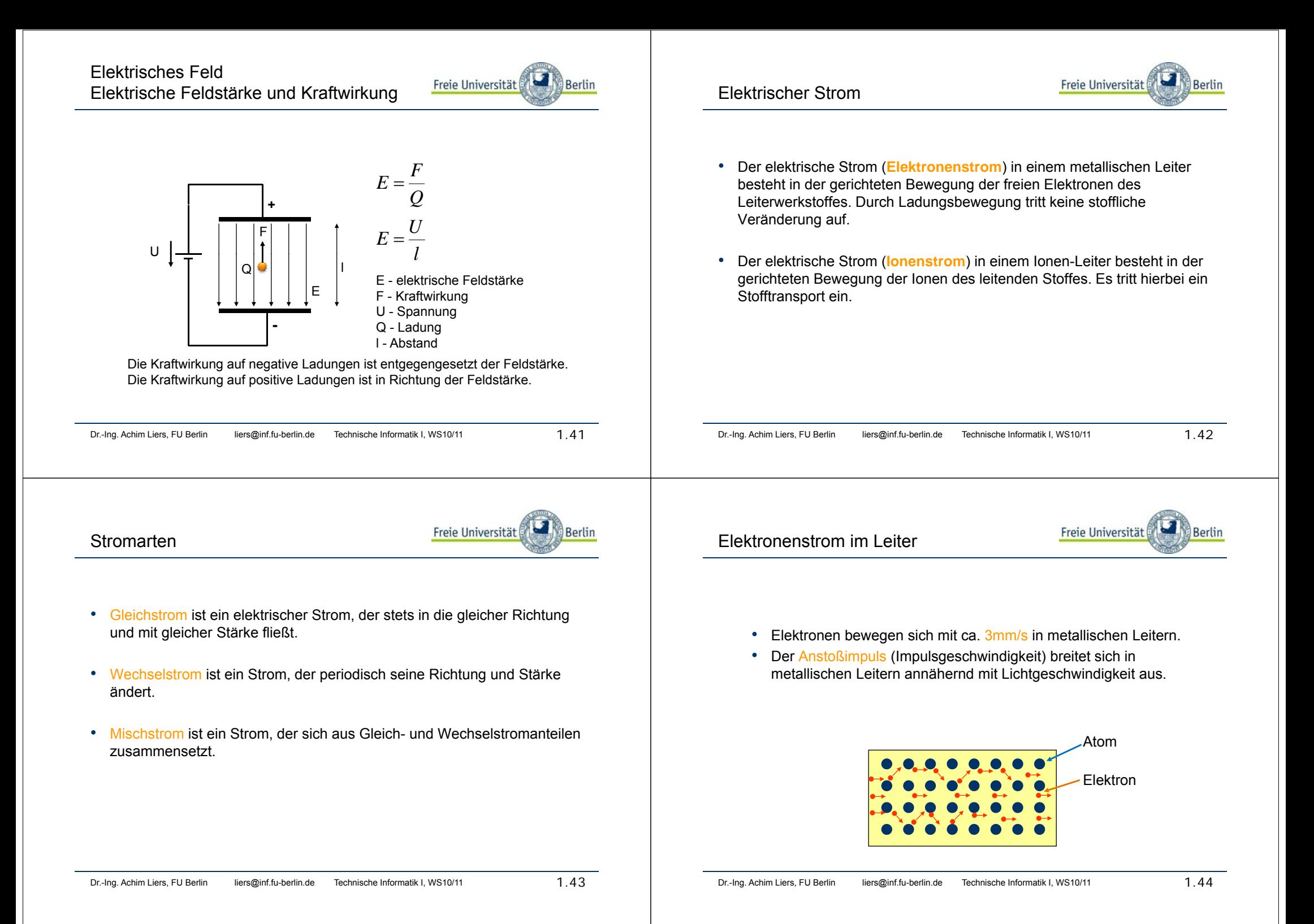

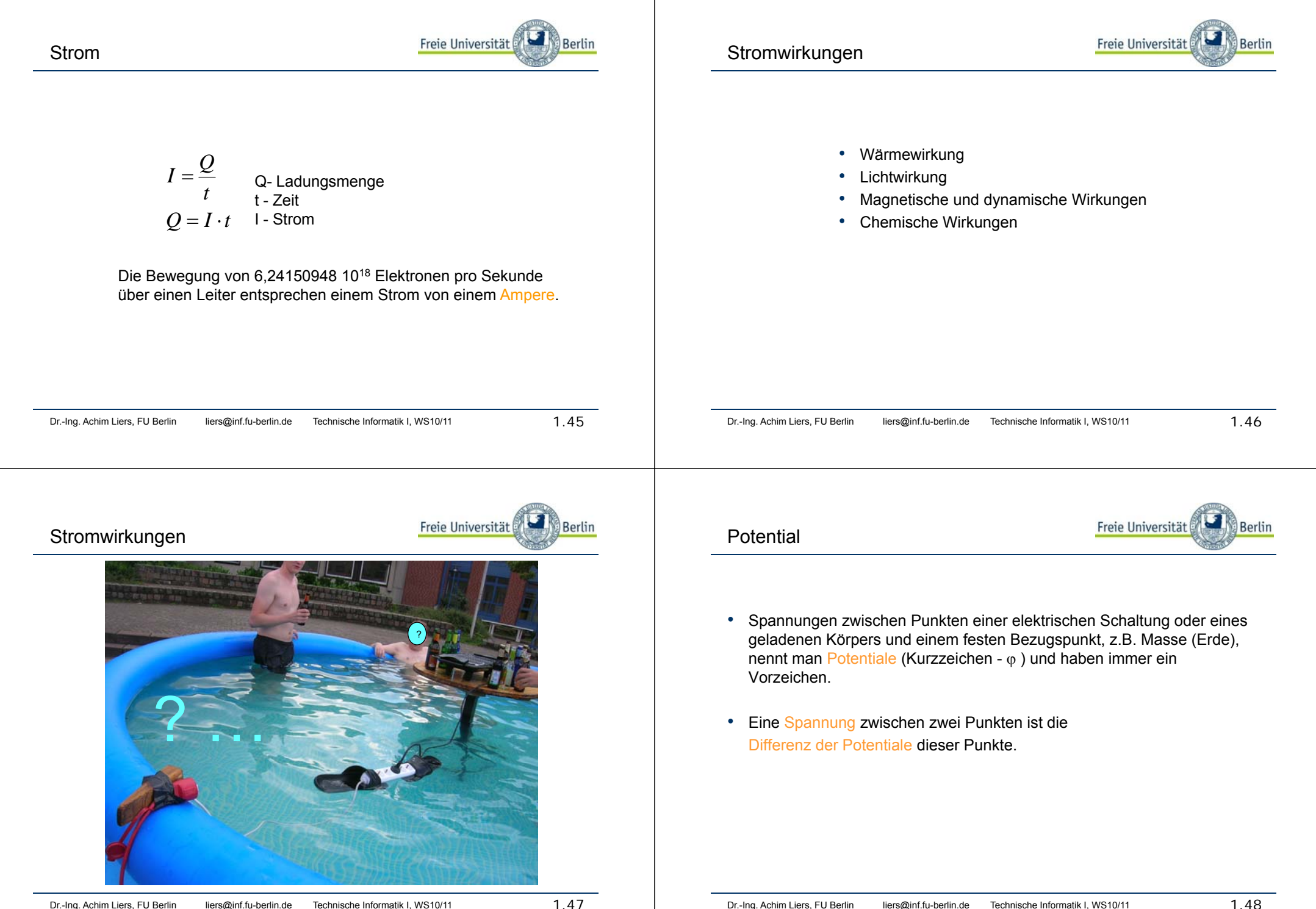

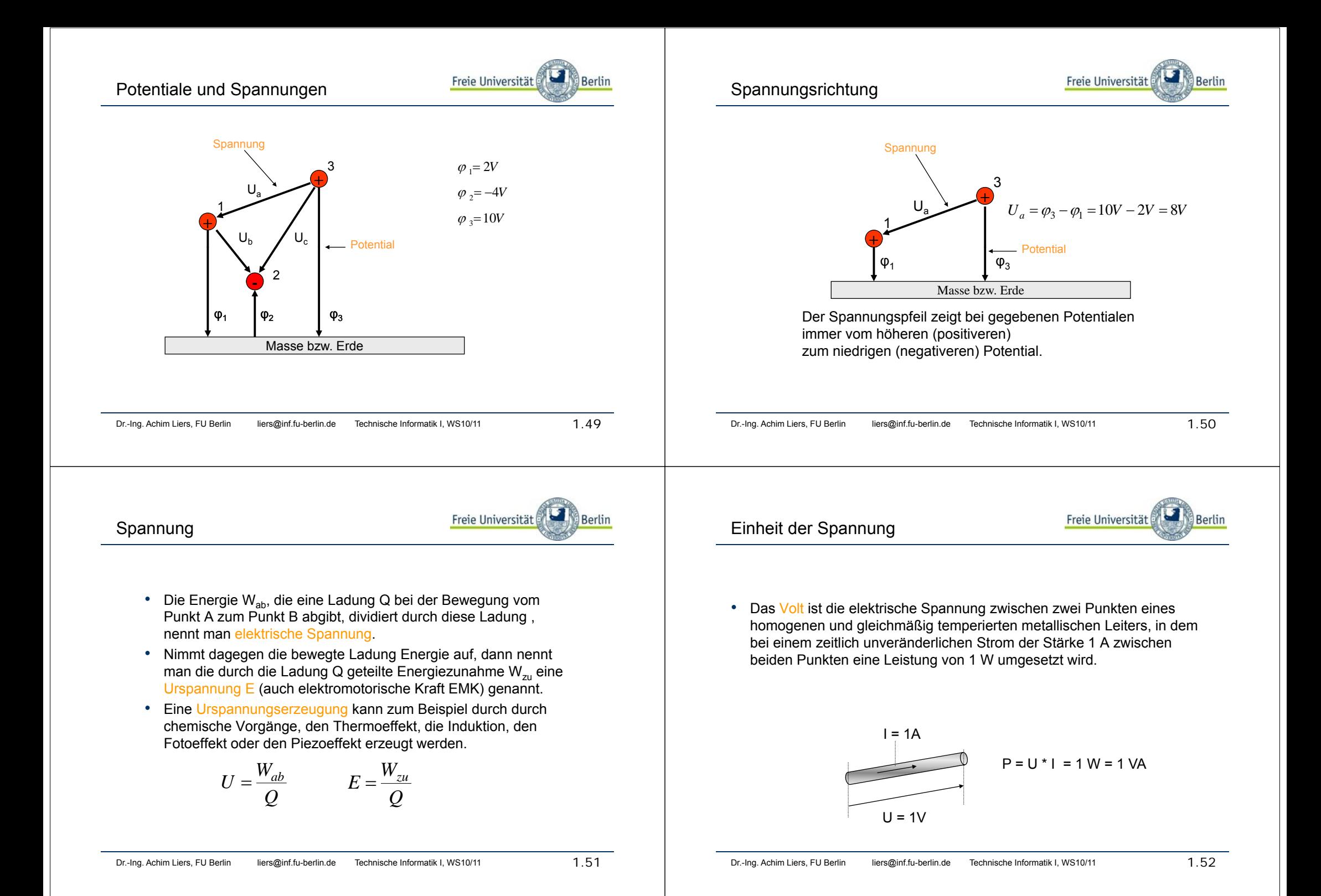

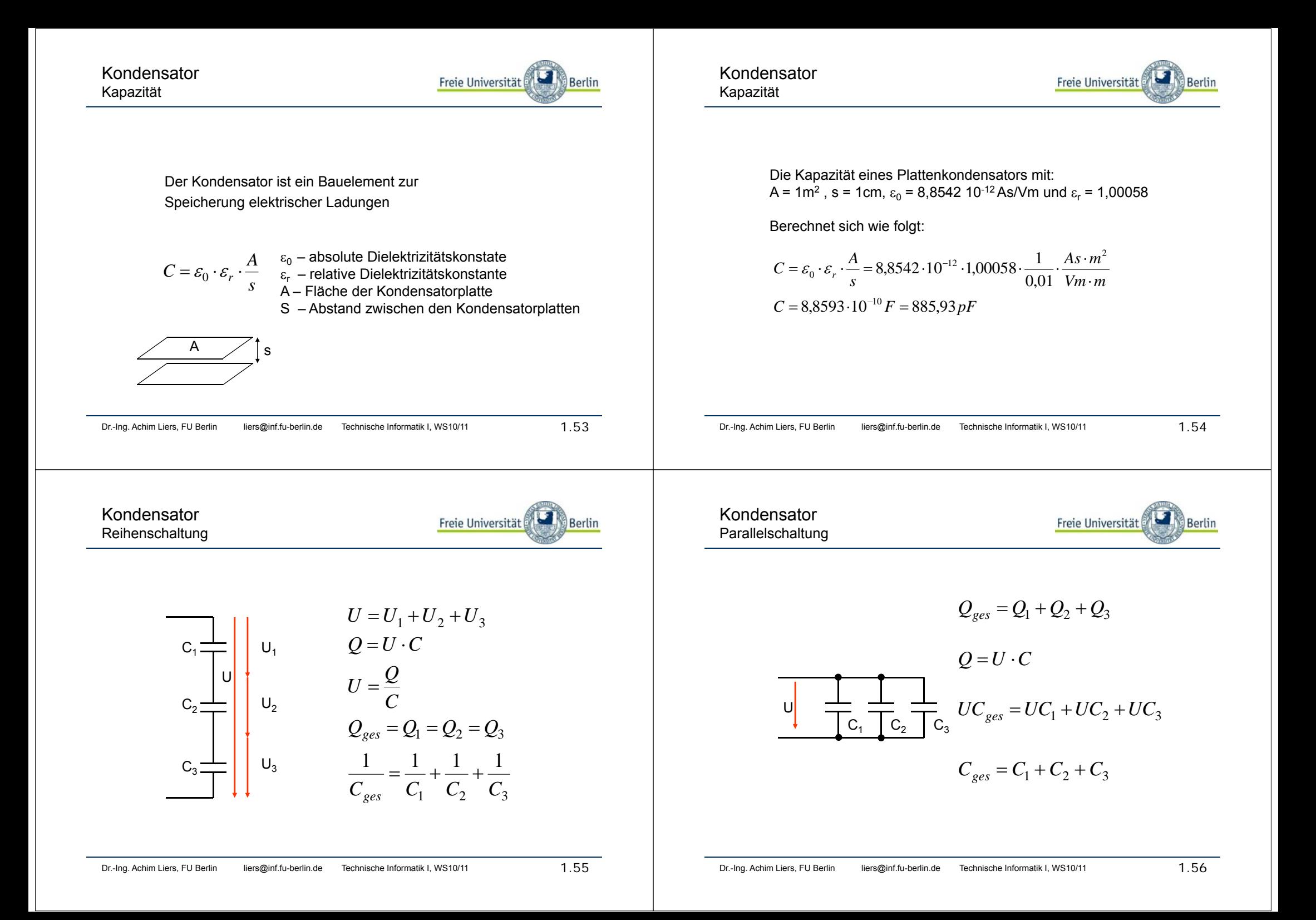

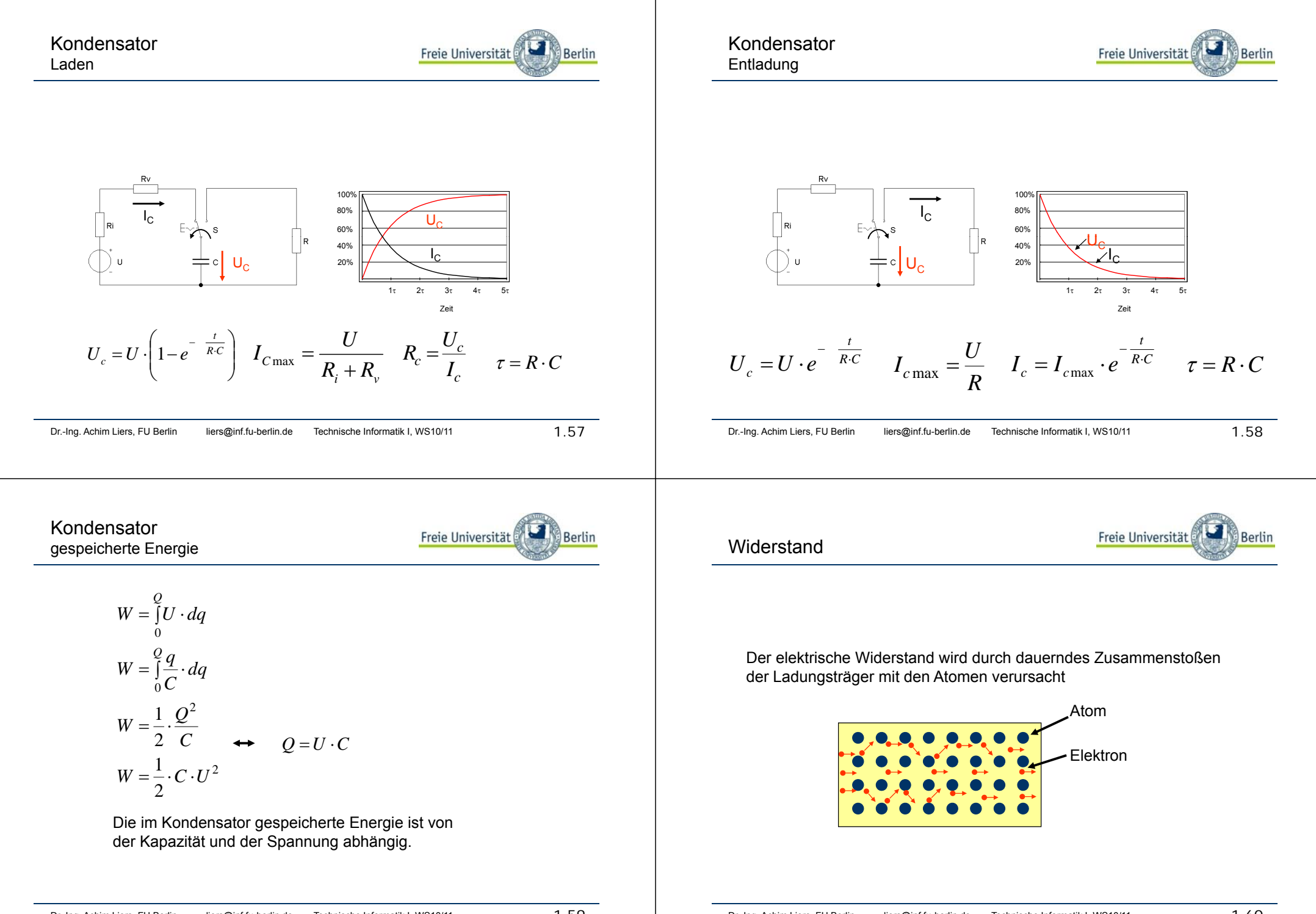

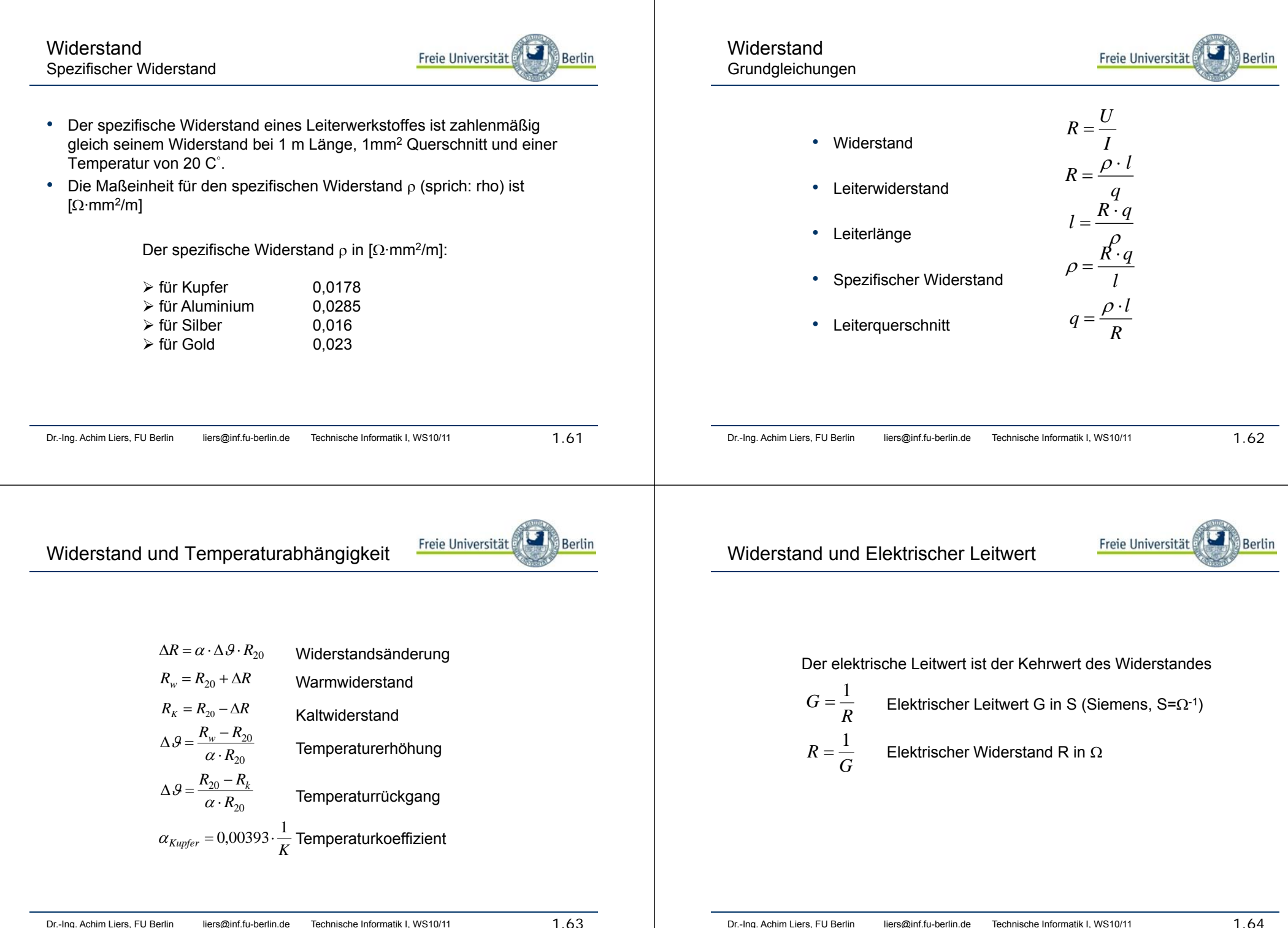

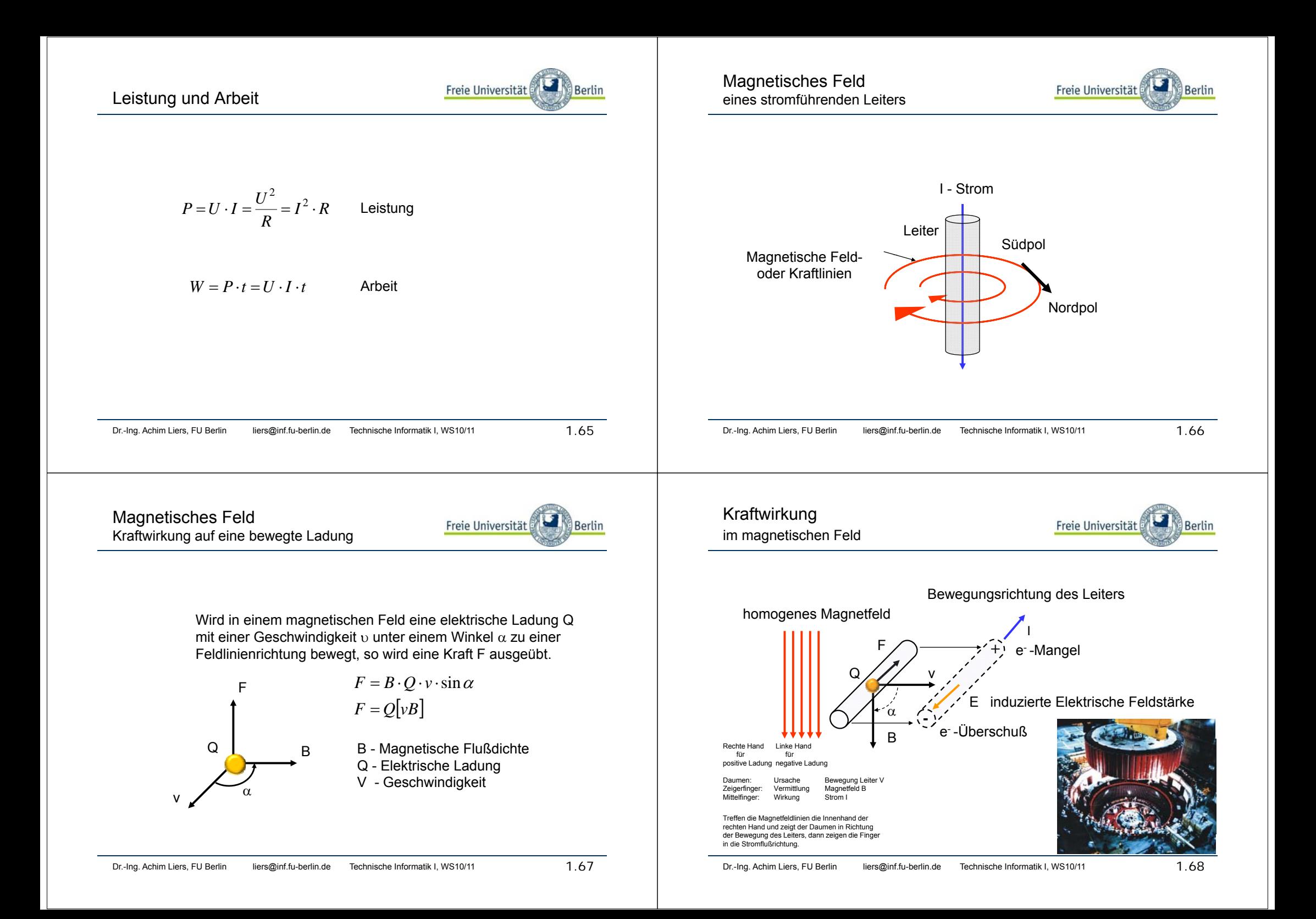

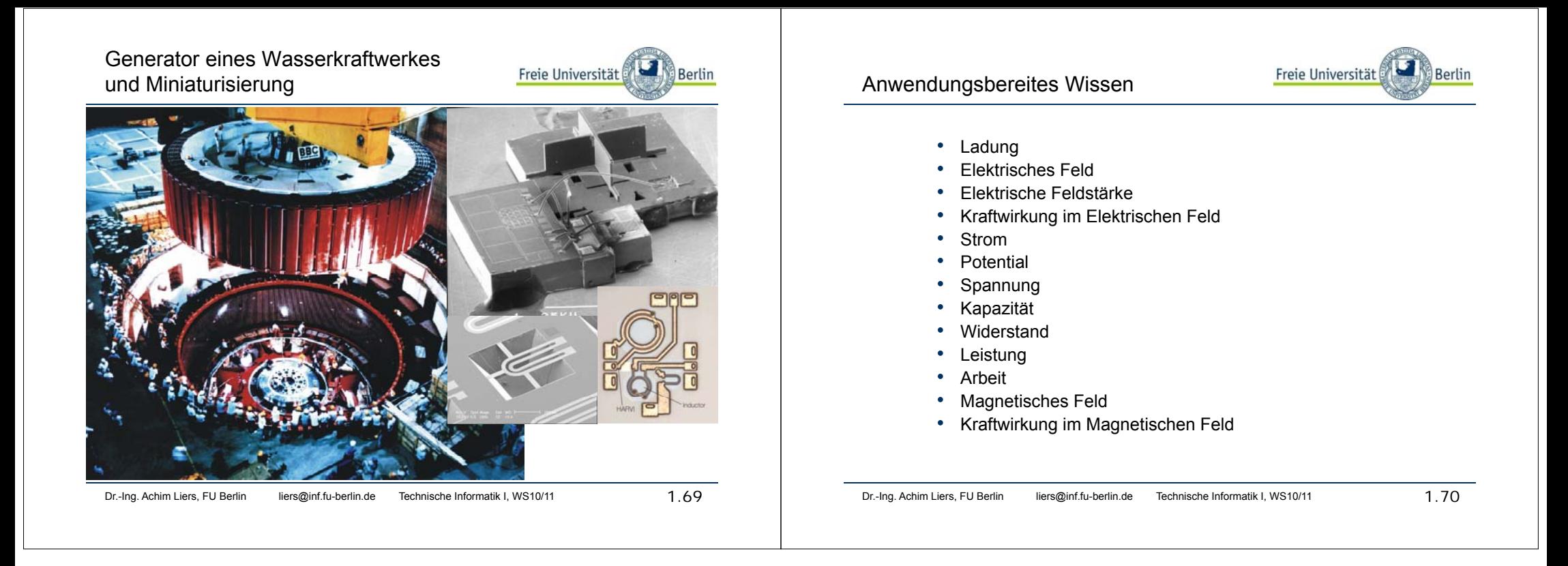